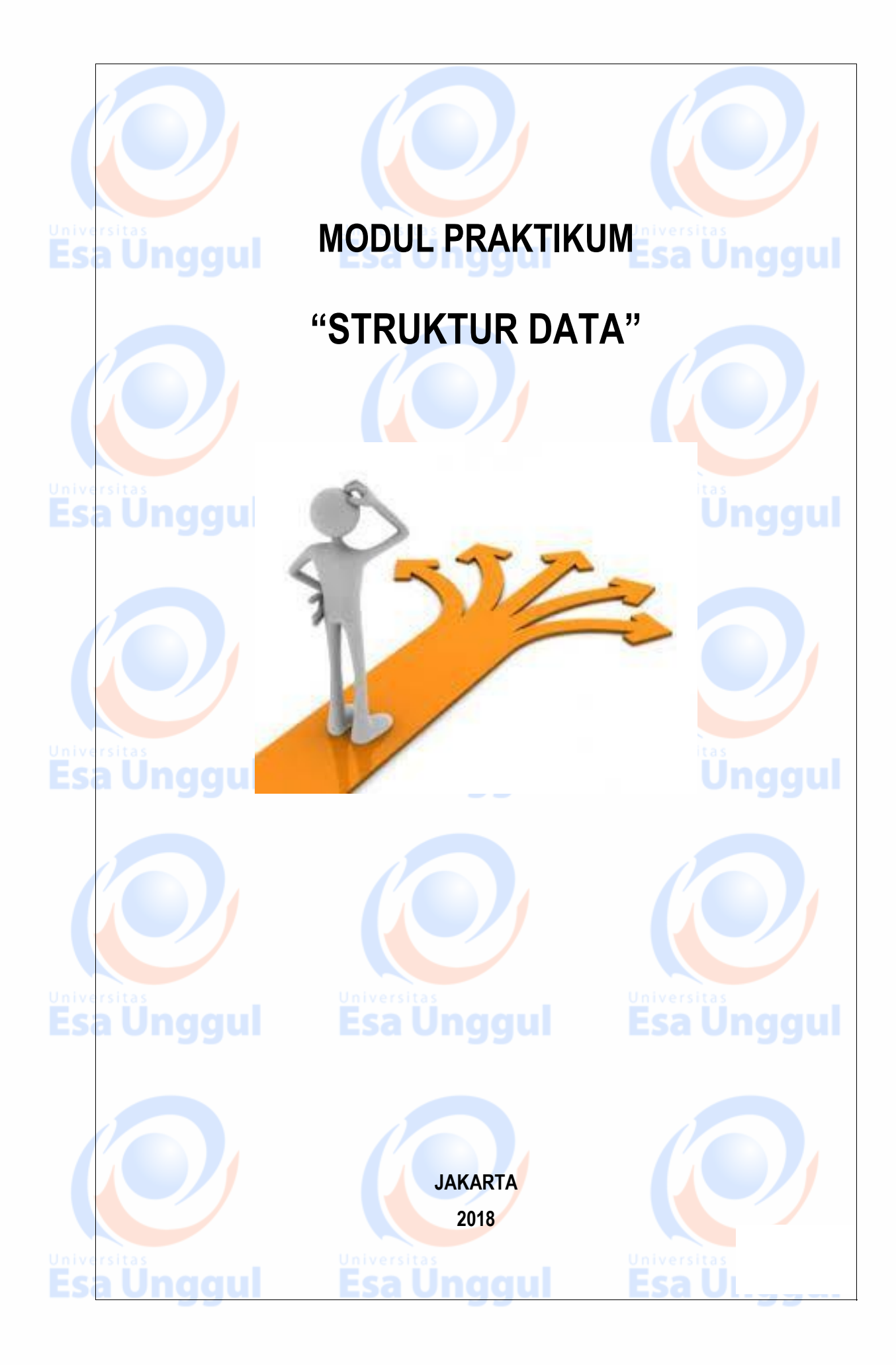

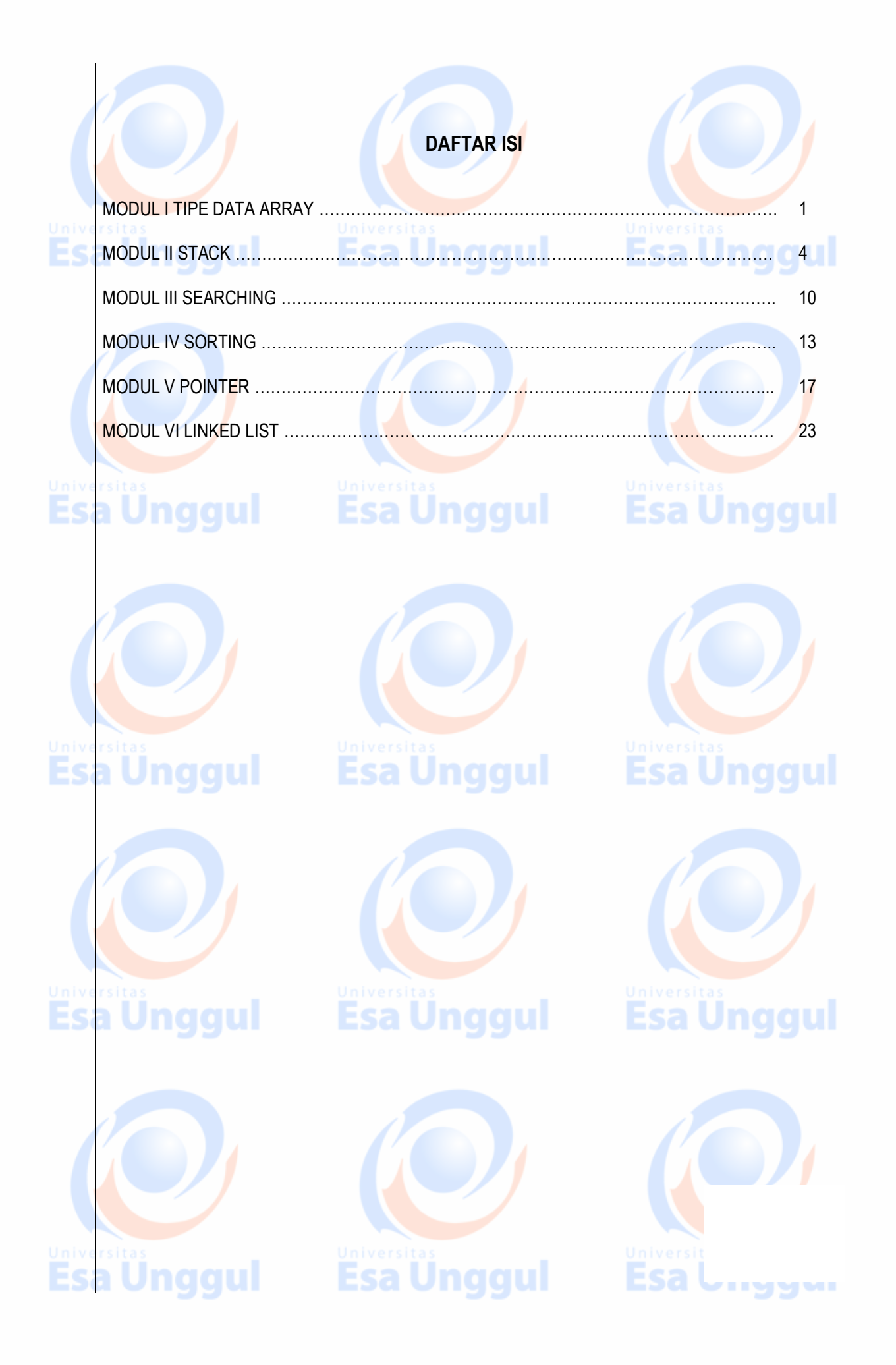

## **MODUL I TIPE DATA ARRAY**

## *Tujuan Praktikum :*

- Mahasiswa dapat memahami konsep tipe data array.
- 2. Mahasiswa dapat mengimplementasikan tipe data array pada suatu permasalahan.

## *Tugas Pendahuluan :*

- a. Jelaskan konsep struktur dan deklarasi struktur untuk array berdimensi satu dan dua !
- b. Buatlah algoritma untuk matrik (mxn) 15x15. Inputkan data-datanya dan tampilkan :
	- a. Semua elemen matrik tersebut ! **Den and DDD**
	- b. Tampilkan elemen-elemen matrik yang m = n !

#### *Landasan Teori:*

Selama ini kita sudah mengenal variabel bertipe **real, integer, char, string**. Satu variabel bisa menampung satu nilai dengan tipe yang telah kita definisikan sebelumnya. Misalnya kita mendefinisikan suatu variabel dengan nama i yang bertipe integer, maka variabel i ini dapat menampung satu buah data dengan tipe integer.

Misalkan kita masukkan nilai 5, maka variabel i akan berisi nilai 5, apabila kemudian variabel ini diisi lagi dengan nilai 8, maka isi variabel yang tadinya bernilai 5 ditumpuk dengan nilai 8 sehingga isi dari variabel i sekarang menjadi 8.

Yang jadi permasalahan adalah kita memiliki sejumlah data yang mempunyai tipe data yang sama, dan kesemuanya ingin disimpan didalam variabel, maka salah satu cara pemecahannya adalah dengan menggunakan satu buah variabel untuk satu jenis data. Cara ini memang sepertinya menyelesaikan masalah tetapi coba bayangkan apabila kita mempunyai data sejumlah seratus buah, maka kita harus mendeklarasikan variabel sejumlah seratus buah nama variabel dengan tipe yang sama, ini merupakan suatu pemborosan sumber daya yang ada, dan akan memakan banyak sumber daya memori dari komputer.

Tetapi untungnya didalam Pascal ada satu jenis tipe data yang disebut sebagai array. Dengan array ini kita dapat menampung sejumlah data dengan tipe yang sama didalam satu buah variabel.

#### *Konsep Dasar*

Didalam array, ada beberapa definisi yang perlu untuk dikenal, sehingga konsep array benar-benar bisa dipahami, istilah-istilah tersebut antara lain :

- 1. Array adalah kumpulan dari nilai-nilai data bertipe sama dalam urutan tertentu yang menggunakan sebuah nama variabel yang sama.
- 2. Setiap data yang ada didalam array disebut sebagai elemen array.
- 3. Setiap elemen dari array dapat diakses dengan pengenalannya adalah indeksnya. Setiap elemen mempunyai indeks tersendiri. Satu indeks mewakili satu elemen.
- 4. Karena ada indeks, array juga dikenal dengan variabel berindeks.

#### *Deklarasi Array*

Bentuk deklarasi dari array adalah :

*Var nama : array [indeks] of tipe*

Dimana **var, array** dan **of** adalah reserved word milik pascal. Nama adalah nama pengenal dari variabel bertipe array. Indeks adalah batasan indeks dari variabel ini yang menggambarkan jumlah elemen dari variabel array tersebut.

Contoh-contoh dari deklarasi array :

*Var nilai : array [1..10] of integer*

Definisi array diatas berarti kita mendeklarasikan sebuah variabel dengan **tipe array** yang mempunyai nama variabel nilai, yang memiliki elemen sejumlah 10 buah dengan tipe datanya adalah integer. Dengan indeks yang mempunyai batas bawah 1 dan batas atas adalah 10.

**Page | 4**

Esa l

#### *Statemen pemberian nilai pada array*

Contoh pemberian nilai pada var yang melibatkan variabel array

*Var nilai : array [1..100] of integer; hasil : array [1..10] of real; sementara : array [1..20] of real; jumlah : integer; temp : real; Jumlah := nilai [4];*

Statement diatas berarti variabel jumlah diisi dengan isi dari variabel nilai pada elemen keempat. *Array Multidimensi*

Array juga dapat didefinisikan untuk dimensi lebih dari satu atau multidimensi, bisa dimensi dua, dimensi tiga, dan sebagainya. Array dua dimensi dapat mewakili penggambaran sebuah tabel ataupun matrik. Bentuk deklarasi dari sebuah matrik multi dimensi adalah sebagai berikut :

*NamaArray : array [indeks1] of tipearray [indeks2] of tipearray*

Atau dapat juga ditulis dengan

*NamaArray : array [indeks1,indeks2] of tipearray* Contoh deklarasi dari array multidimensi:

> *Var Tabel : array [1..3,1…2] of integer;*

#### *Tugas Praktikum :*

*(Asisten yang menentukan hanya 2 soal saja yang dikerjakan oleh praktikan, bisa untuk masingmasing praktikan soalnya berbeda)*

**Esa Unggul** 

- 1. Buatlah program untuk transpose matrik(membalik matrik). Input : ordo matrik dan elemennya, output : matrik transpose.
- 2. Buatlah program untuk sebuah fungsi bernama test polindrom untuk menguji apakah sebuah string bersifat polindrom, artinya dibaca dari kiri sama dengan dibaca dari kanan. Fungsi akan menghasilkan nilai 1 jika benarm, dan 0 jika tidak
- 3. Buatlah program untuk menampilkan sebuah grafik batang vertikal yang mewakili besar data-data yang diinput.

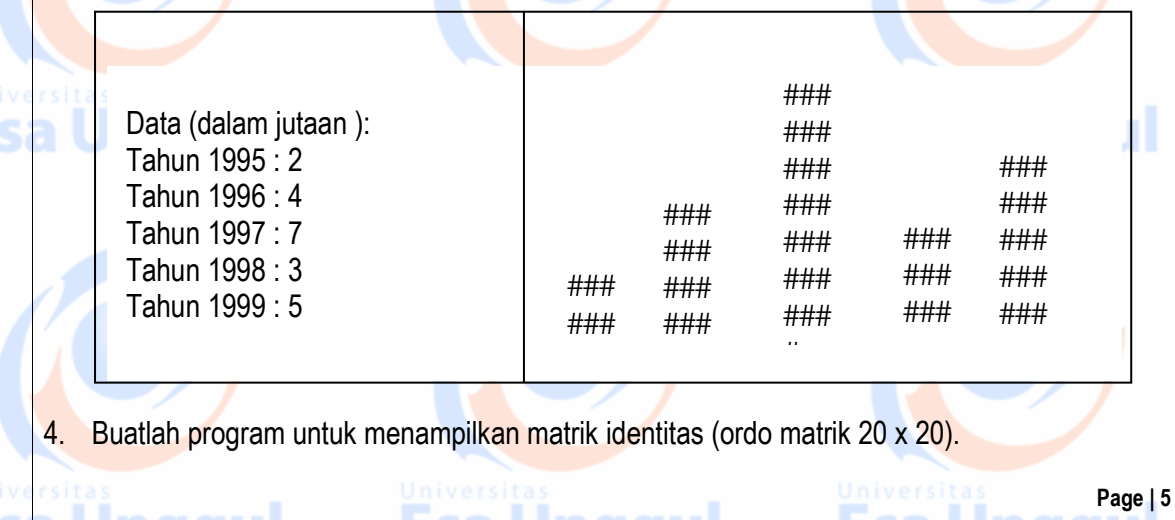

# **MODUL II STACK**

## *Tujuan Praktikum :*

- 1. Mahasiswa dapat memahami konsep stack.
- 2. Mahasiswa dapat mengimplementasikan stack untuk memecahkan masalah tertentu.

## *Tugas Pendahuluan :*

- a. Buatlah deskripsi singkat tentang stack (dengan operasi-operasinya)!
- b. Buatlah algoritma untuk mengkonversikan infix menjadi prefix !

## *Landasan Teori :*

Secara sederhana stack atau tumpukan bias diartikan sebagai *kumpulan data yang seolah-olah diletakkan di atas data yang lain*. Satu hal yang perlu diingat bahwa kita bisa *menambah (menyisipkan) data dan mengambil (menghapus) data melalui ujung yang sama, yang disebut sebagai ujung atas stack*.

Secara sederhana, sebuah stack bisa diillustrasikan seperti gambar dibawah ini :

**atas**

Esa Unggul

# Esa Ünggul

Inaaul

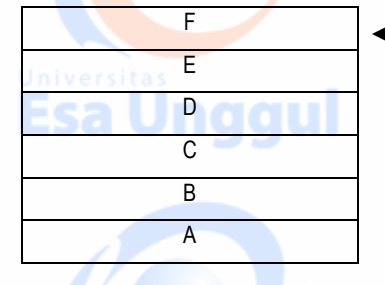

Dari gambar diatas, bisa di lihat bahwa kotak B terletak di atas kotak A dan di bawah kotak C. Kotak D terletak diatas kotak C, kotak E terletak diatas kotak D dan seterusnya sampai kotak terakhir. Dari gambar diatas menunjukkan bahwa kotak lewat satu ujung, yaitu bagian atas. Apabila ada kotak lain yang akan disisipkan, maka kotak tersebut akan diletakkan diatas kotak F, dan jika ada kotak yang akan diambil, maka kotak F yang pertama yang akan diambil.

Ada 2 operasi dasar yang bisa dilaksanakan pada sebuah stack, yaitu *operasi menyisipkan data (push) dan operasi menghapus data (pop).*

Esa Unggul

#### *Operasi Push*

Perintah *push digunakan untuk memasukkan data ke dalam stack* Untuk lebih jelasnya perhatikan ilustrasi berikut ini. Misalkan kita mempunyai data-data 3, 25 dan 9 dalam stack dengan posisi 3 paling bawah dan 9 paling atas. Dan kita akan memasukkan data 34 ke dalam stack tersebut. Tentu saja data 34 akan diletakkan diatas data 9.

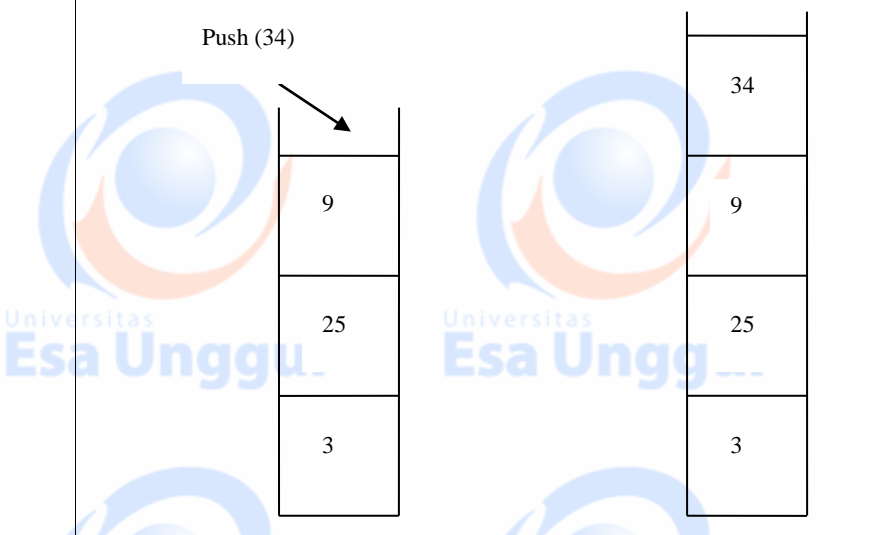

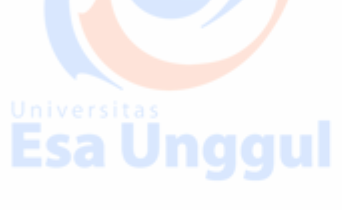

**Esa Unggul** 

**Page | 7**

Prosesnya dari opersi push dapat dilihat pada penggalan program berikut ini : *Procedure PUSH (var T : Tumpukan; X : integer);*

*begin if T.Atas = MaxElemen then writeln ('TUMPUKAN SUDAH PENUH')*

 *else begin T.Atas := T.Atas + 1; T.Isi[T.Atas] := X end end;*

#### *Operasi Pop*

naau

Operasi pop *adalah operasi untuk menghapus elemen yang terletak pada posisi paling atas dari sebuah tumpukan*. Sama halnya dengan operasi push, maka dengan deklarasi tumpukan seperti diatas, prosedur untuk operasi pop bisa dengan mudah kita implementasikan, yaitu :

Esa Unggul

*Procedure POP (var T : Tumpukan); begin if T.Atas = 0 then*

*writeln ('TUMPUKAN SUDAH KOSOSNG')*

 *T.Atas := T.Atas – 1*

#### *Pemanfaatan Stack*

*end;*

 *else*

Salah satu pemanfaatan stack adalah untuk menulis ungkapan dengan menggunakan notasi tertentu. Seperti kita ketahui, dalam penulisan ungkapan numeris, kita selalu menggunakan tanda kurung untuk mengelompokkan bagian mana yang akan dikerjakan terlebih dahulu.

Sebagai contoh, perhatikan ungkapan berikut ini :

 $(C+D)$  \*(E-F)

Dari contoh diatas (C+D) akan dikerjakan lebih dahulu, kemudian baru (E-F) dan hasilnya akan dikalikan.

Lain halnya dengan contoh berikut ini : C+D\*E-F

D\*E akan dikerjakan terlebih dahulu, kemudian diikuti yang lain. Dalam hal ini pemakaian tanda kurung sangat penting karena akan mempengaruhi hasil akhir.

Cara penulisan ungkapan sering disebut dengan notasi infix, yang artinya bahwa operator ditulis diantara 2 operand. Bisa dirubah kedalam notasi prefix, yang artinya adalah bahwa operator ditulis sebelum kedua operand yang akan disajikan.

Perhatikan contoh dari notasi infix dan prefix berikut ini :

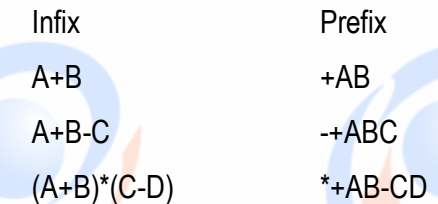

Secara sederhana, proses konversi dari infix dapat dijelaskan sebagai berikut :

Misalkan ungkapan yang akan dikonversikan adalah sebagai berikut : (A+B)\*(C-D)

Dengan menggunakan tanda kurung bantuan, ungkapan diatas dapat ditulis menjadi :

#### (+AB)\*(-CD)

Jika (+AB), kita umpamakan P dan (-CD) sebagai Q, maka ungkapan diatas dapat ditulis : P\*Q. Selanjutnya, notasi infix diatas diubah menajdi notasi prefix : \*PQ. Dengan mengembalikan P dan Q pada notasinya semula dan menghapus tanda kurung bantuan, kita dapat memperoleh notasi prefix dari persamaan (A+B)\*(C-D), yaitu : \*+AB-CD.

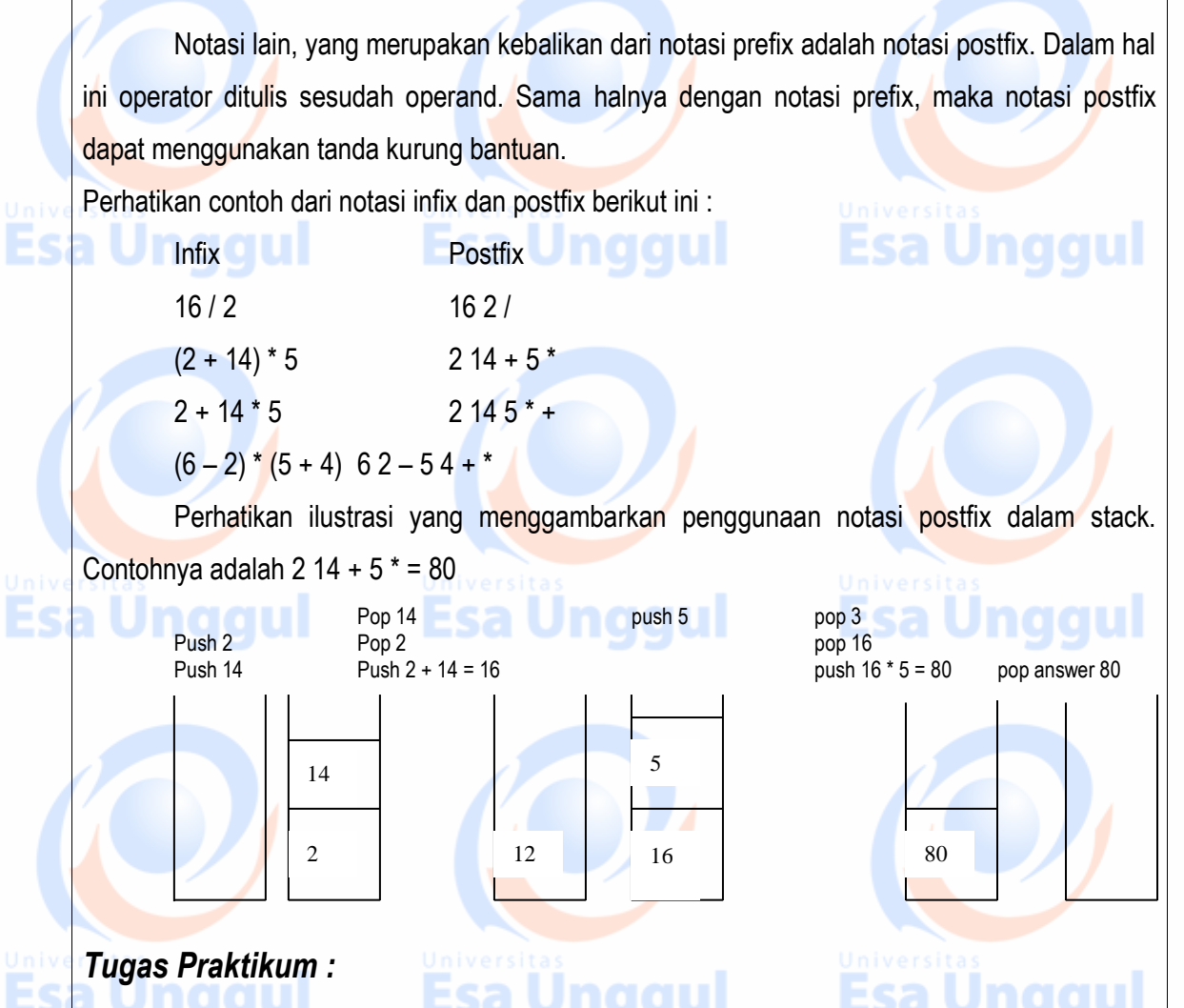

*(Asisten yang menentukan 2 soal saja yang dikerjakan oleh praktikan, bisa untuk masing-masing praktikan soalnya berbeda)*

1. Sebuah plasa mempunyai ruang parkir yang agak unik yaitu hanya mempunyai sebuah jalur. Jalur tersebut hanya bisa diisi sampai 30 mobil saja. Mobil yang datang lewat salah satu jalur (sebut saja A), sedang mobil yang akan keluar lewat jalur lainnya (sebut saja B). Jika ada sebuah mobil yang akan keluar dan kebetulan berada di tengah, maka mobil-mobil lain yang berada didepannya harus dipindahkan dulu, setelah mobil tersebut keluar maka mobilmobil yang dipindahkan tadi disusun kembali seperti semula. Jika mobil yang akan masuk, tetapi jalur parkir sudah penuh maka ada pesan "Parkir penuh!".

**Page | 9**

Buatlah program dari kasus diatas.

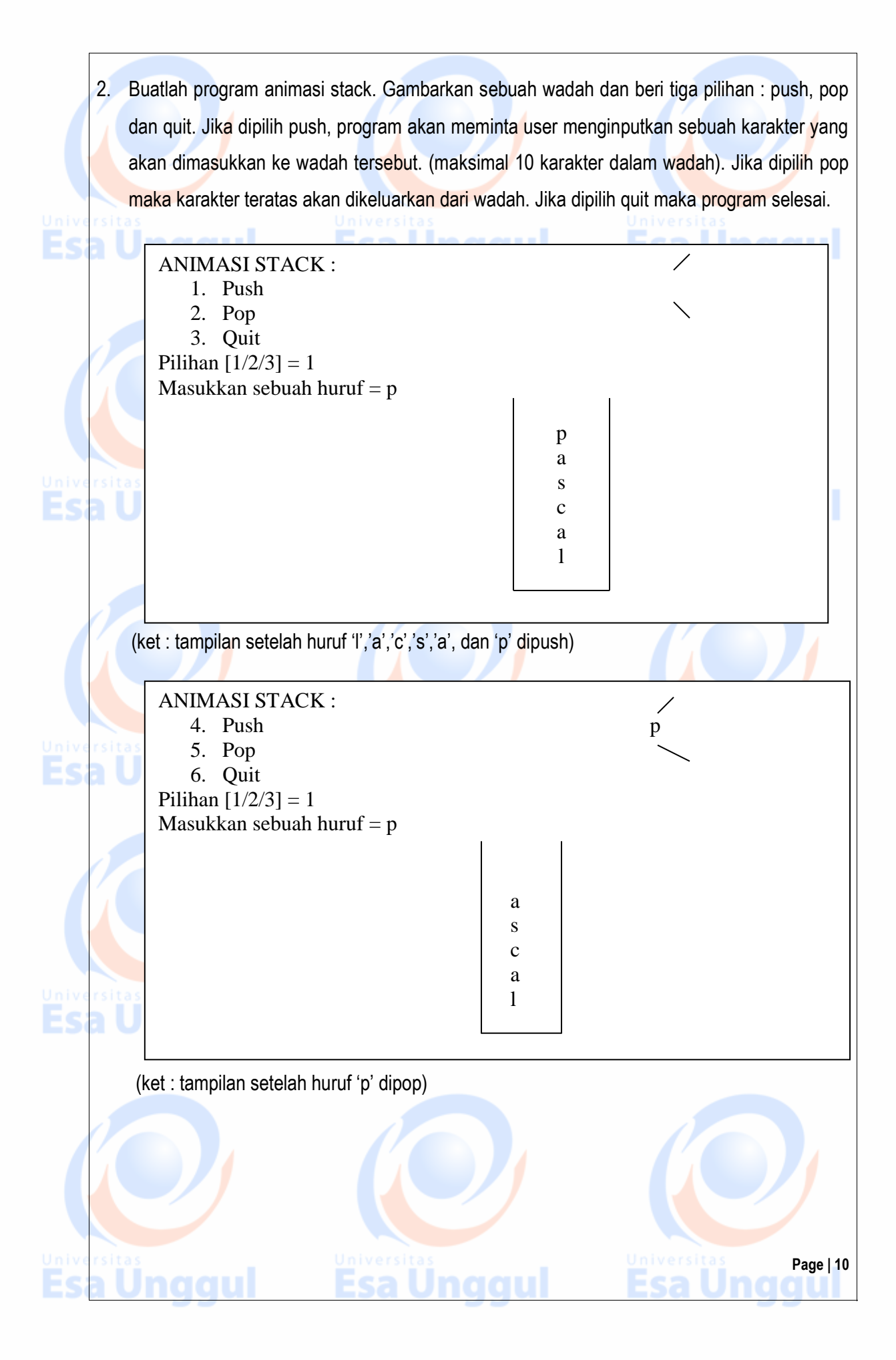

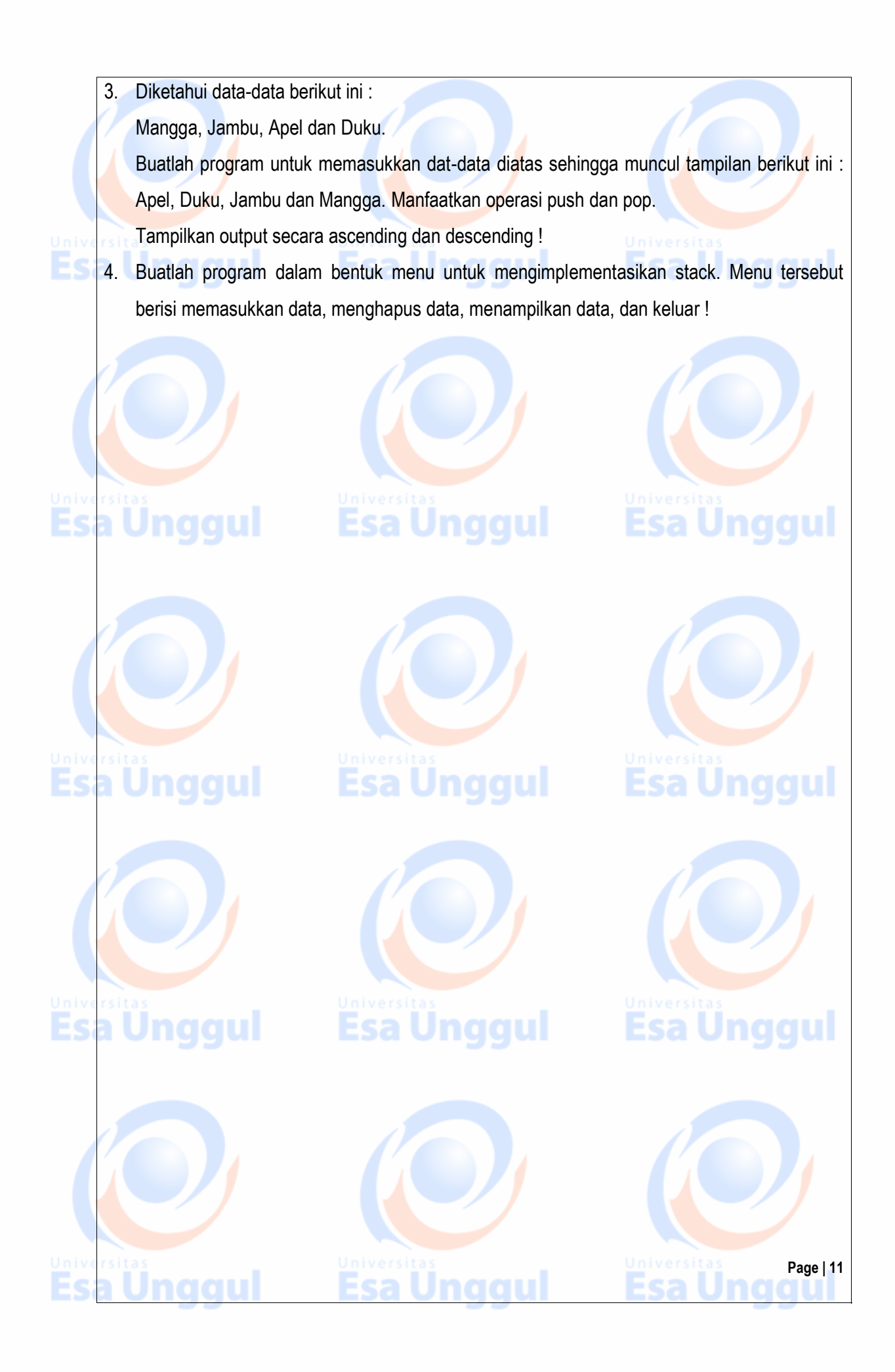

## **MODUL III SEARCHING**

## *Tujuan Praktikum :*

- 1. Mahasiswa dapat memahami macam-macam algoritma pencarian.
- 2. Mahasiswa dapat menentukan algoritma pencarian yang paling cepat dan tepat untuk suatu masalah tertentu.

## *Tugas Pendahuluan :*

- a. Buatlah algoritma pencarian data dengan menggunakan metode binary search dan sequential search !
- b. Buatlah algoritma pencarian data penjahat (kode sidik jari, nama penjahat, kejahatan yang dilakukan) berdasarkan kode sidik jari !

## *Landasan Teori :*

#### *Definisi Searching*

Pencarian Data (Searching) digunakan untuk mencari suatu data (bisa satu atau lebih) dari sejumlah data yang ada. Pembahasan tentang searching di sini dibagi menjadi 2, yaitu untuk data terurut dan data tidak terurut.

## *Data Tidak Terurut*

Untuk mencari suatu data dari kumpulan data yang tidak terurut, cara yang digunakan adalah membandingkan satu persatu keseluruhan data yang ada dengan data yang dicari.

Esa Unggul

**Page | 12**

**Esa Unggul** 

Contoh :

Terdapat N data dalam sebuah array A.

Data yang ingin dicari disimpan dalam variabel bilangan.

Kita ingin mencari isi dari bilangan dalam array A. Caranya sebagai berikut :

*For a:= 1 to N do If A[i] = bilangan then Writeln ('Data',bilangan,'terdapat pada array ke :',i);*

#### *Data Terurut*

Untuk data terurut, salah satu metode yang dapat digunakan adalah binary search. Misalkan kite akan mencari data 20 dari array di bawah ini :

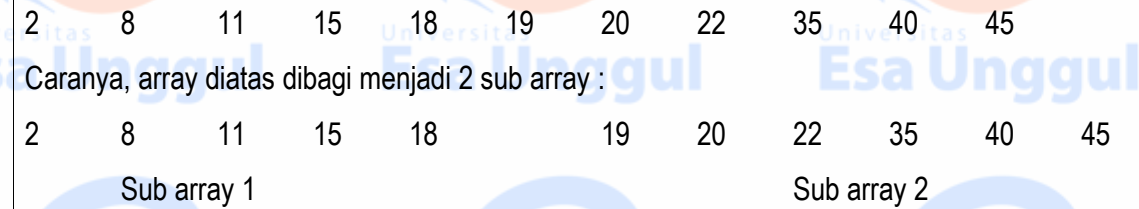

Dari hasil pemecahan dapat kite lihat bahwa data yang bernilai 20 terdapat pada sub array 2. Dengan demikian pencarian dilaksanakan pada sub array 2, sub array 1 tidak perlu dihiraukan lagi. Sub array 2 dipecah lagi menjadi:

19 20 22 35 40 45 Sub array 1 **Sub array 2 College 1 Sub array 2 College 1 Sub array 2 College 1 Sub array 2 College 1 Sub array 2 College 1 Sub** 

Sekarang data 20 terdapat pada sub array 1. Dengan demikian sub array 1 dipecah lagi. Proses diteruskan sampai data yang dicari ketemu atau tidak ketemu.

#### *Pencarian Biner*

Metode pencarian biner dijelaskan sebagai berikut. Setelah vektor yang diketahui diurutkan, vektor tersebut dibagi menjadi dua subvektor yang mempunyai jumlah elemen yang sama. Kemudian data dibandingkan dengan data terakhir dari subvektor pertama. Jika data yang dicari lebih kecil, pencarian diteruskan pada subvektor pertama dengan terlebih dahulu membagi dua subvektor tersebut. Tetapi jika data yang dicari lebih besar dari data terakhir pada subvektor pertama, berarti data yang dicari kemungkinan terletak pada subvektor kedua. Proses diatas diulang sampai data yang dicari ditemukan atau tidak ditemukan. Untuk lebih memperjelas penjelasan di atas perhatikan contoh berikut. Misalkan kita akan mencari data yang bernilai 20 pada vektor berikut ini.

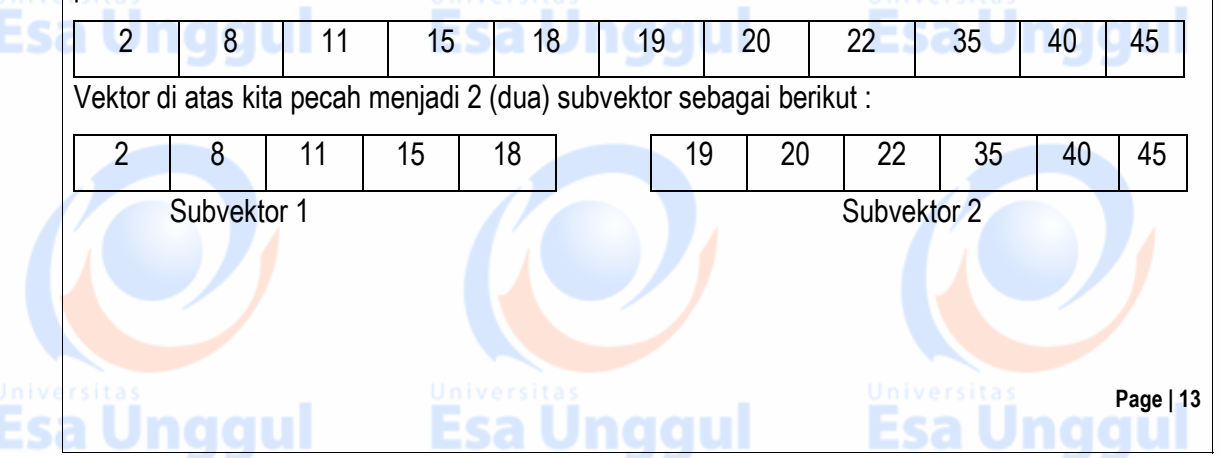

Dari hasil pemecahan di atas kita lihat bahwa data yang bernilai 20 terdapat pada subvektor 2. Dengan demikian pencarian kita laksanakan pada subvektor 2, subvektor 1 tidak perlu dihiraukan lagi. Subvektor 2 kemudian dipecah lagi menjadi:

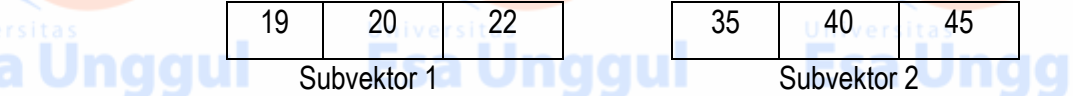

Sekarang, data yang bernilai 20 terdapat pada subvektor 1. Dengan demikian subvektor 1 kita pecah lagi. Proses diteruskan sampai data yang dicari ketemu atau tidak ketemu.

#### *Tugas Praktikum :*

Ëŝ

н

*(Asisten yang menentukan 2 soal saja yang dikerjakan oleh praktikan, bisa untuk masing-masing praktikan soalnya berbeda)*

- 1. Buatlah program untuk menginputkan 20 bilangan dan pencarian bilangan menggunakan metode binary search.
- 2. Buatlah program untuk menginputkan 20 bilangan dan pencarian bilangan menggunakan metode sequential search.
- 3. Buatlah program untuk pencarian data mahasiswa (NPM, Nama, Alamat) berdasarkan NPM
- 4. Buatlah program untuk pencarian data penjahat (kode sidik jari, nama penjahat, kejahatan yang dilakukan) berdasarkan kode sidik jari.
- 5. Buatlah progran untuk pencarian nilai rata-rata terbesar dari data mahasiswa yang terdiri : NPM, Nilai Tugas1, Nilai Tugas2, Nilai UTS, Nilai UAS, dan nilai rata-rata diperoleh dari : (10%xNilai Tugas1) + (10%xNilai tugas2) + (30%xNilai UTS) + (50%xNilai UAS).

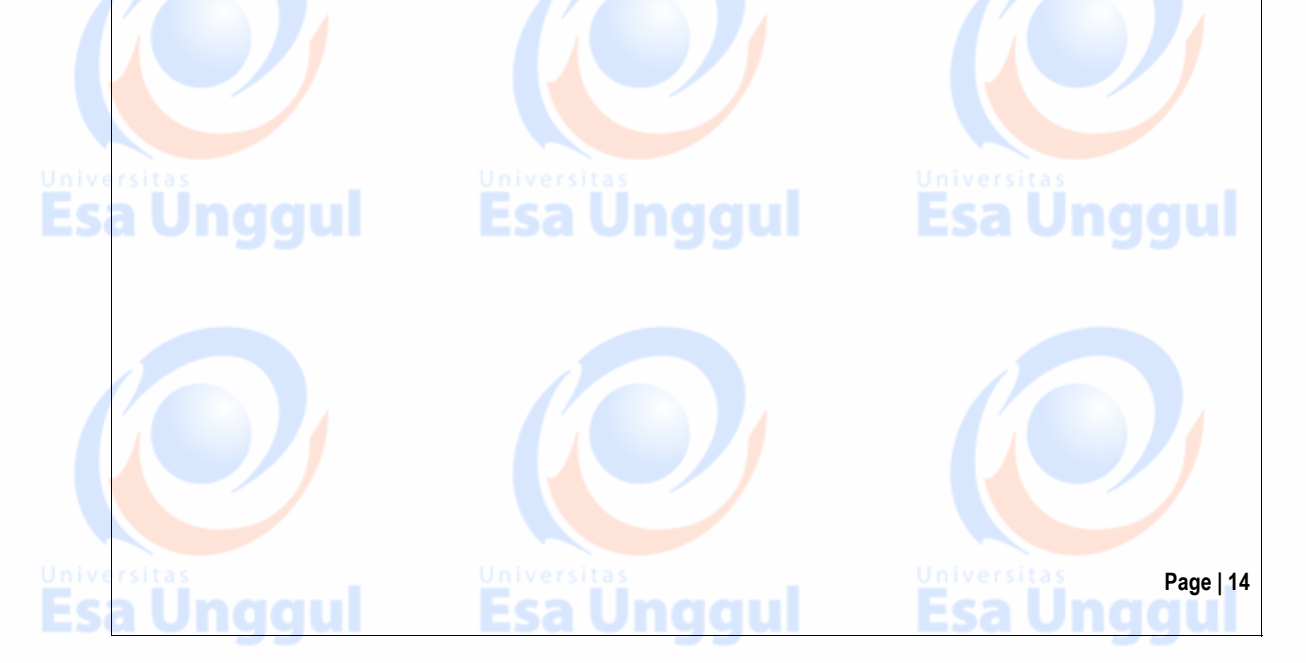

# **MODUL IV SORTING**

## *Tujuan Praktikum :*

- 1. Mahasiswa mampu memahami macam-macam algoritma pengurutan.
- 2. Mahasiswa mampu menentukan algoritma mana yang paling cepat untuk suatu masalah tertentu.

## *Tugas Pendahuluan :*

- a. Buatlah algoritma pengurutan : bubble sort, insertion sort dan selection sort !
- b. Buatlah algoritma memasukkan 5 nilai secara acak kemudian tampilkan output
	- rangkaian 5 bilangan tersebut ascending / descending !

## *Landasan Teori :*

#### *Definisi Sorting*

*Sorting* adalah proses pengurutan data yang sebelumnya disusun secara acak sehingga menjadi tersusun secara terurut menurut suatu aturan tertentu.

Pada umunya terdapat 2 jenis pengurutan :

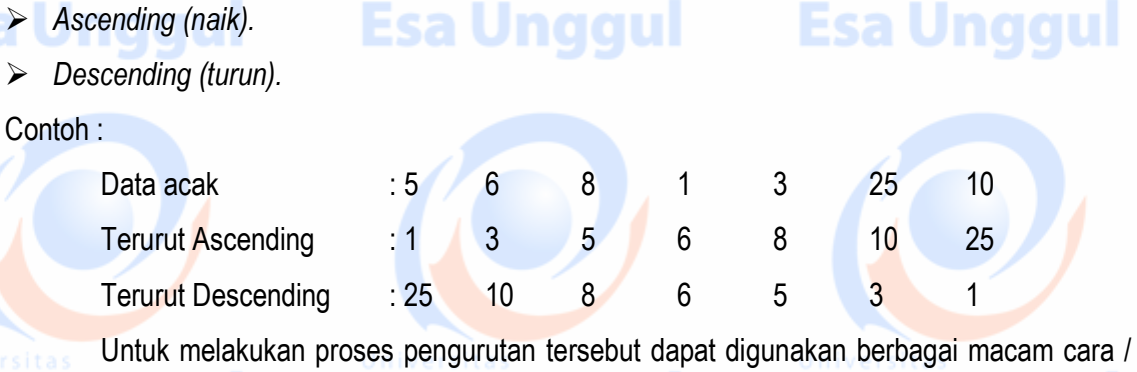

naau

**Page | 15**

metoda. Beberapa metoda diantaranya : **Unggular kata Esa Unggul** 

1. Bubble / Exchange Sort

naau

2. Selection Sort

- 3. Insertion Sort
- 4. Quick Sort

#### *Metode Bubble Sort*

*Metode bubble sort* adalah metode yang mendasarkan penukaran dua buah elemen untuk mencapai keadaan urut. Metode ini adalah yang termudah, tetapi paling tidak efisien.

ıl

ıl

**Esa Ünggul** 

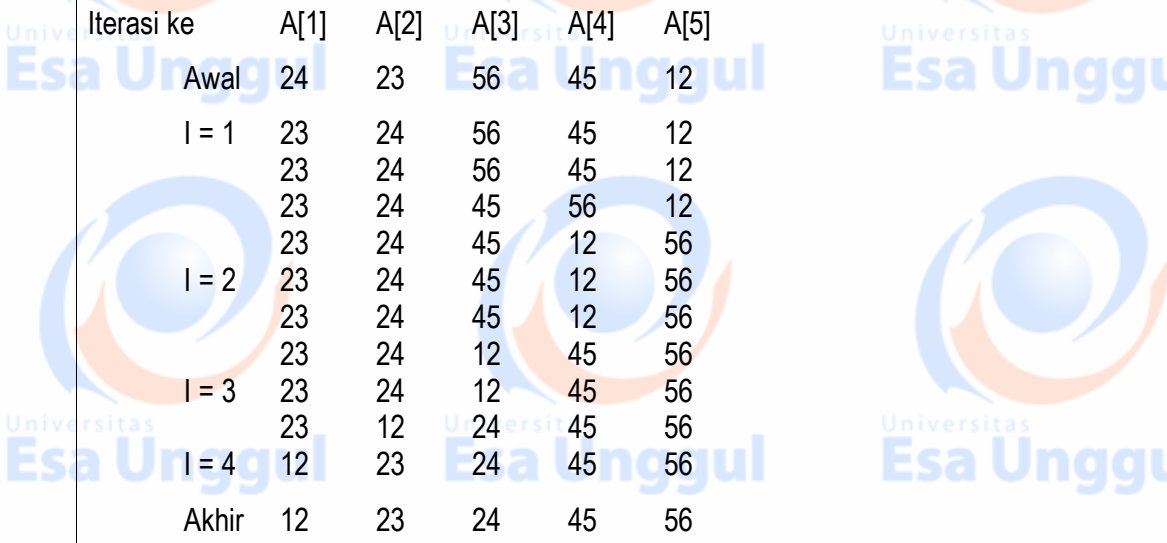

#### *Algoritma bubble sort*

[data yang aakan diurutkan dimasukkan ke dalam sebuah array, dalam contoh ini, array tersebut

diberi nama A[..}, dimana isi dari array A belum terurut]

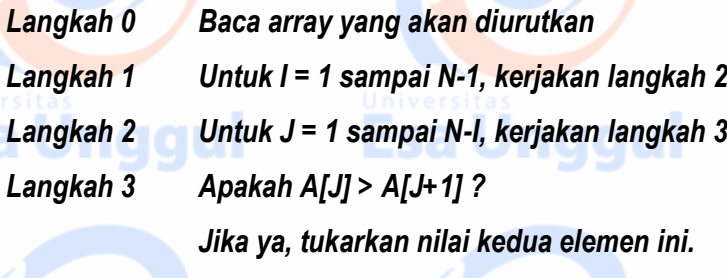

#### *Langkah 4 Selesai*

#### *Metode Selection Sort*

Pada langkah pertama, dicari data terkecil dari data pertama sampai data terakhir. Kemudian data terkecil tersebut ditukar dengan data pertama. Dengan demikian, data pertama sekarang mempunyai nilai paling kecil dibanding dengan data yang alain. Pada langkah kedua, data terkecil kite cari mulai data kedua sampai data terakhir. Data terkecil ysng diperoleh ditukar dengan data kedua. Demikian seterusnya dampai seluruh data terurut.

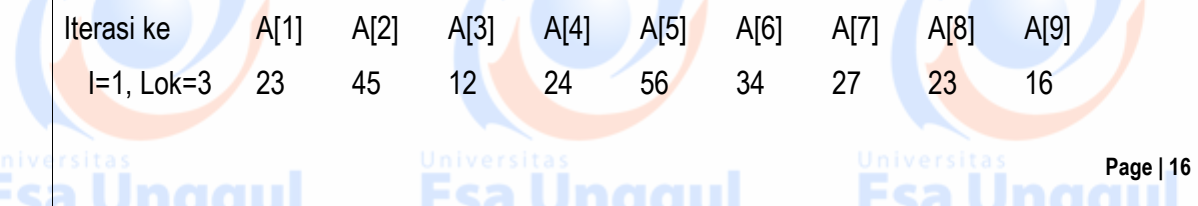

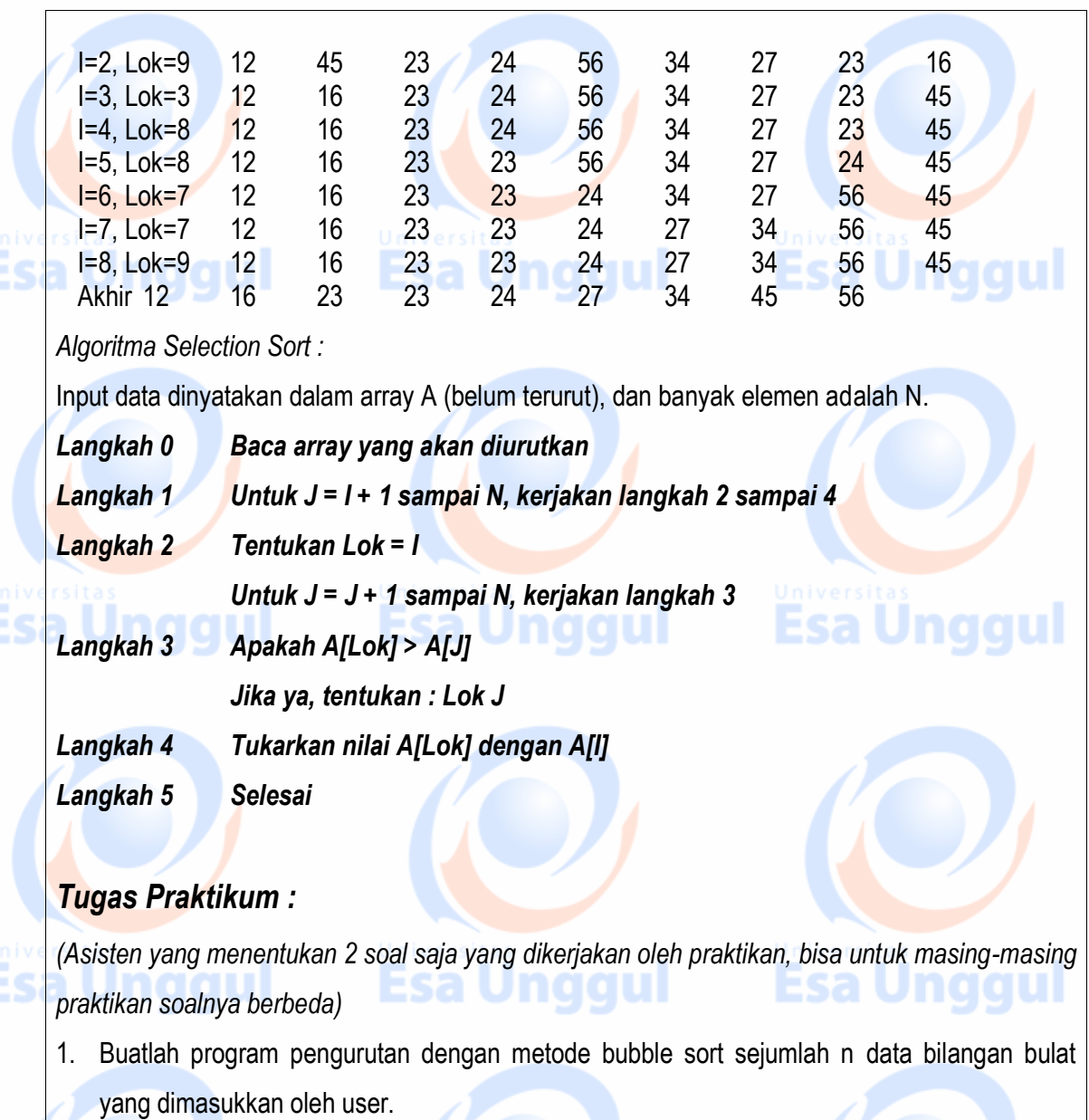

Input :

- a. Banyaknya bilangan (n).
- b. Data bilangan sebanyak n.

#### Output :

univ<br>Es

- Output:<br>a. Urutan bilangan secara ascending.
- b. Urutan bilangan secara descending.
- 2. Buatlah program pengurutan dengan metode quicksort sejumlah n data bilangan bulat yang dimasukkan oleh user.

**Esa Unggul** 

**Page | 17**

**Esa Unggul** 

Esa

Input :

Jnaaul

- c. Banyaknya bilangan (n).
- d. Data bilangan sebanyak n. Output :

Univ<br>E

Ëś

- c. Urutan bilangan secara ascending.
- d. Urutan bilangan secara descending. **100 CLL**
- 3. Buatlah program untuk mengurutkan data mahasiswa (NPM, Nama, Alamat, Jenis Kelamin, Tanggal lahir). Program harus bisa melayani pengurutan secara ascending atau descending dan pengurutan bisa dipilih berdasarkan nama atau NPM.
- 4. Buatlah program sorting dengan metode insertion sort. User akan diminta menginput 10 bilangan yang kemudian akan disort. Sediakan pula fungsi untuk mencari posisi bilangan (bila bilangan yang dicari ada pada daftar bilangan yang telah diurutkan, beritahukan pada urutan keberapa bilangan tersebut). **The College of the set of the college of the set of the set of the set of the set of the set of the set of the set of the set of the set of the set of the set of the set of the set of t**
- 5. Buatlah algoritma untuk mengurutkan data-data berikut ini dengan menggunakan metode quick sort.

Data – datanya : cat, car, cab, cap, can

6. Buatlah program yang akan menampilkan lima angka secara acak lalu disort dengan metode insertion sort. Tampilkan langkah-langkah sorting satu persatu dalam sebuah tabel !

Esa Ünggul Esa Ünggul

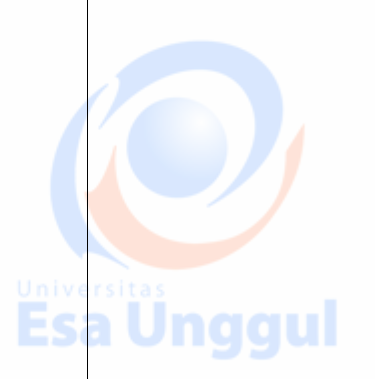

**Esa Ünggul** 

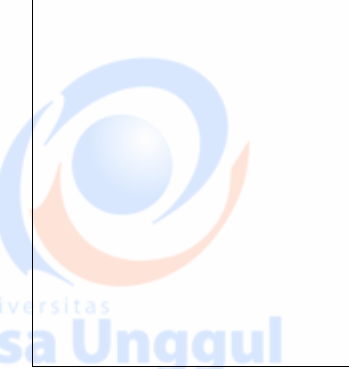

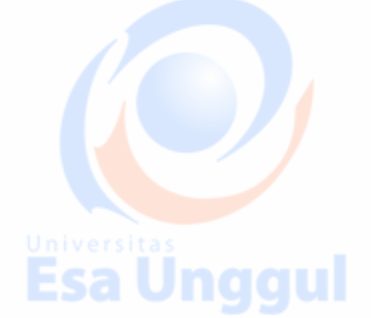

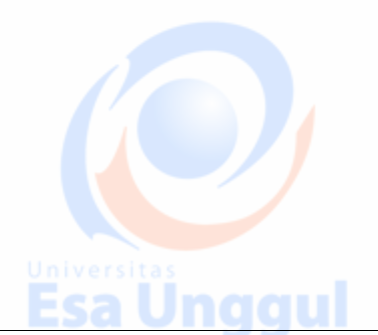

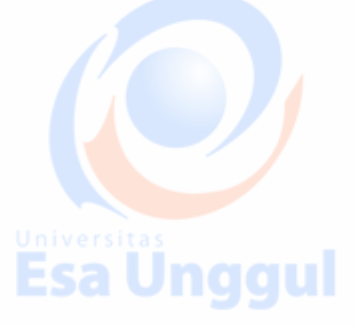

**Unggul** 

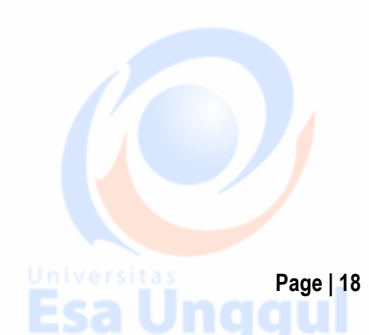

# **MODUL V POINTER**

## *Tujuan Praktikum:*

- 1. Mahasiswa mampu memahami konsep pointer.
- 2. Mahasiswa mampu melakukan operasi operasi pada pointer.
- 3. Mahasiswa mampu mengimplementasikan konsep ponter.

## *Tugas Pendahuluan* **:**

- a. Buatlah deskripsi singkat tentang pointer !
- b. Buatlah algoritma penyajian pointer dalam program (deklarasi pointer) !
- c. Buatlah algoritma untuk mengurutkan data (metode pengurutan bebas) yang disajikan dengan menggunakan pointer !

## *Landasan Teori*

:

Pointer adalah variabel yang berisi alamat memori sebagai nilainya dan berbeda dengan variabel biasa yang berisi nilai tertentu. Dengan kata lain, pointer berisi alamat dari variabel yang mempunyai nilai tertentu. Seperti halnya dengan tipe data yang lain, tipe pointer biasanya dideklarasikan pada bagian deklarasi type.

Bentuk umum deklarasi pointer adalah :

*type pengenal = ^simpul; simpul = tipe;* dengan pengenal : nama pengenal yang menyatakan data bertipe pointer. simpul : nama simpul. tipe : tipe data dari simpul

Dalam kebanyakan program-program terapan, biasanya terdapat sekumpulan data yang dikumpulkan dalam sebuah rekaman (record), sehingga anda akan banyak menjumpai tipe data pointer yang elemennya (data yang ditunjuk) adalah sebuah rekaman. Perhatikan contoh berikut

**Page | 19**

*type Str30 = string[30]; Point = ^Data; Data = record Nama\_Peg : Str30;*

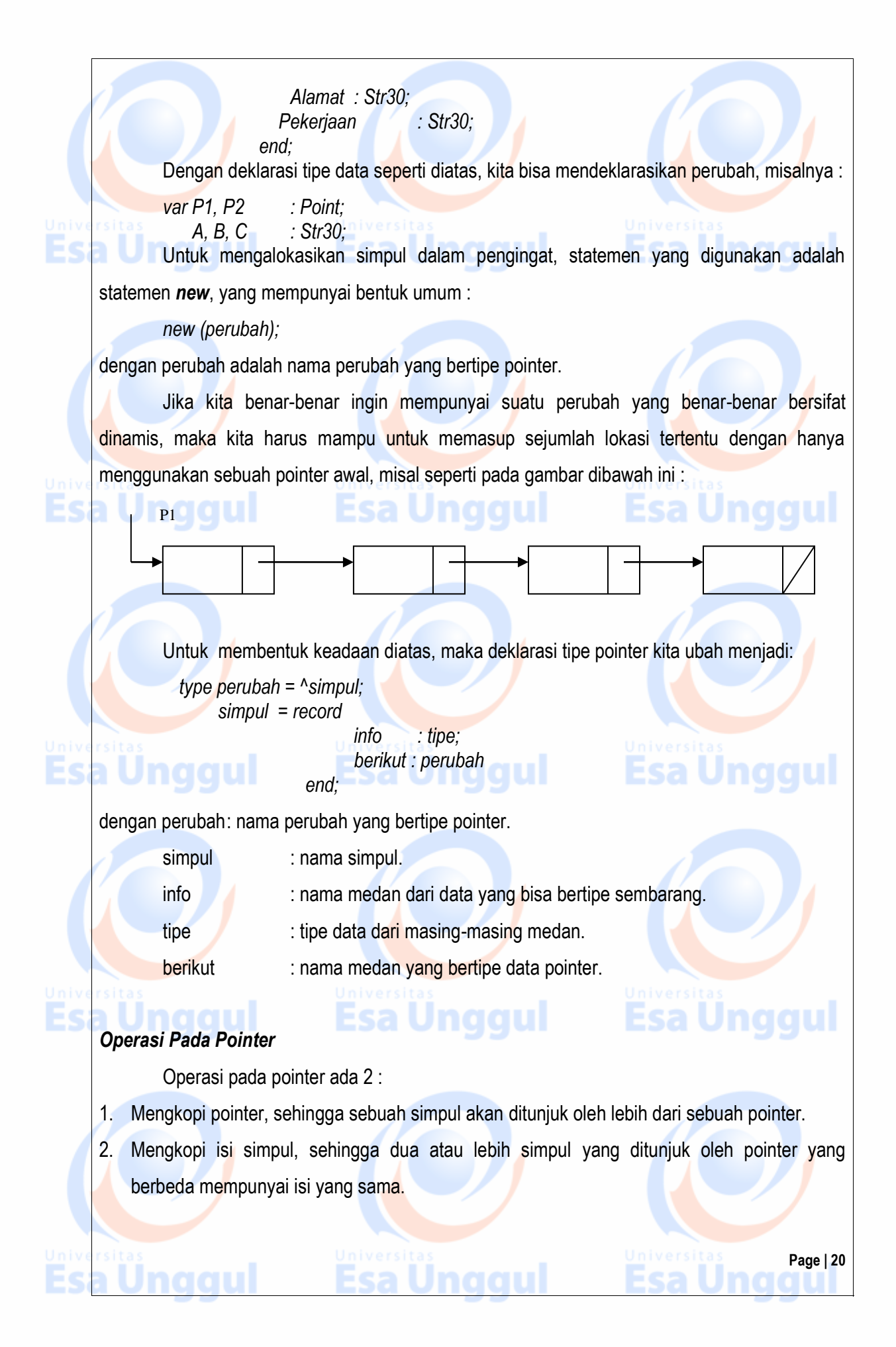

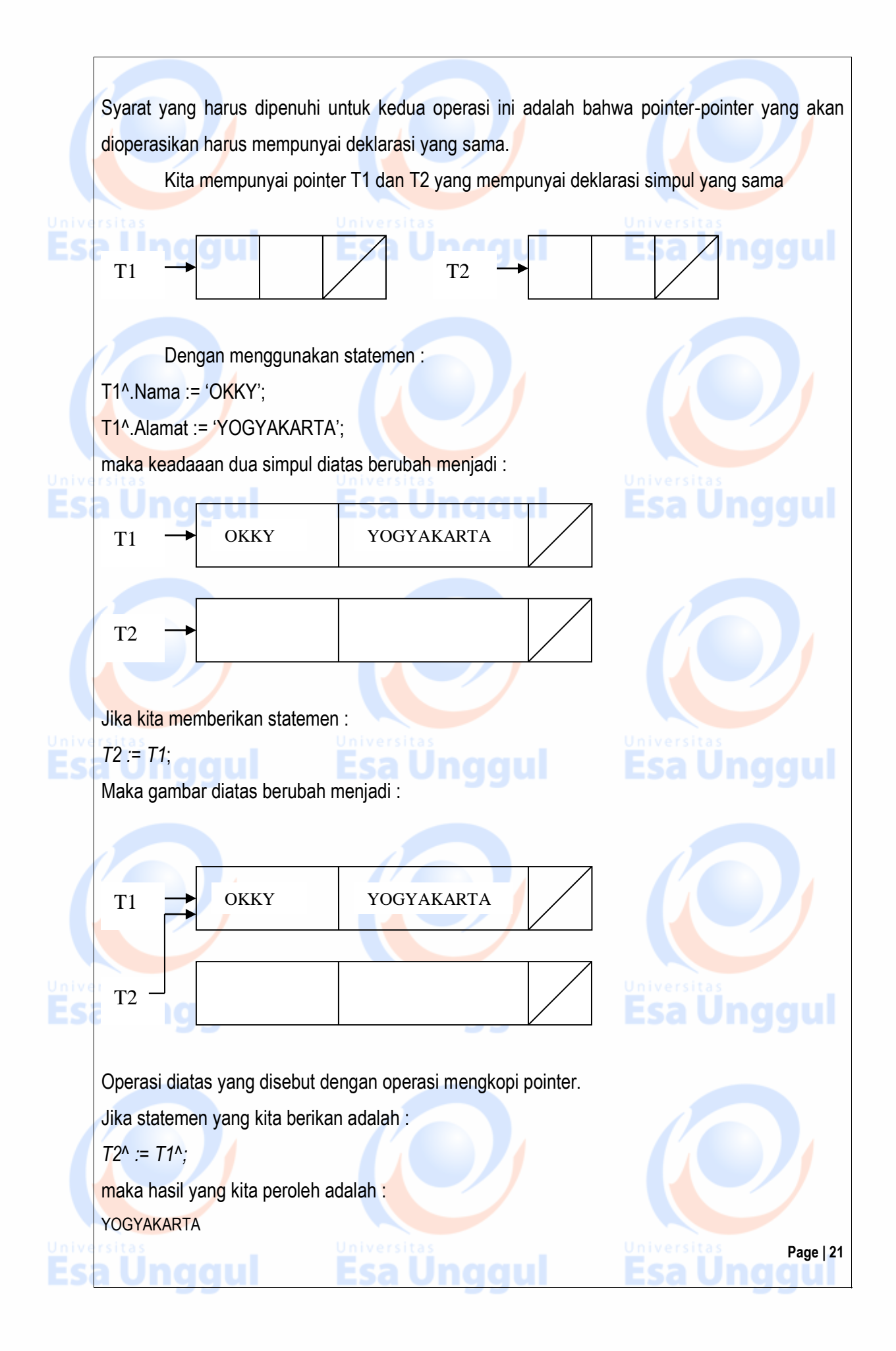

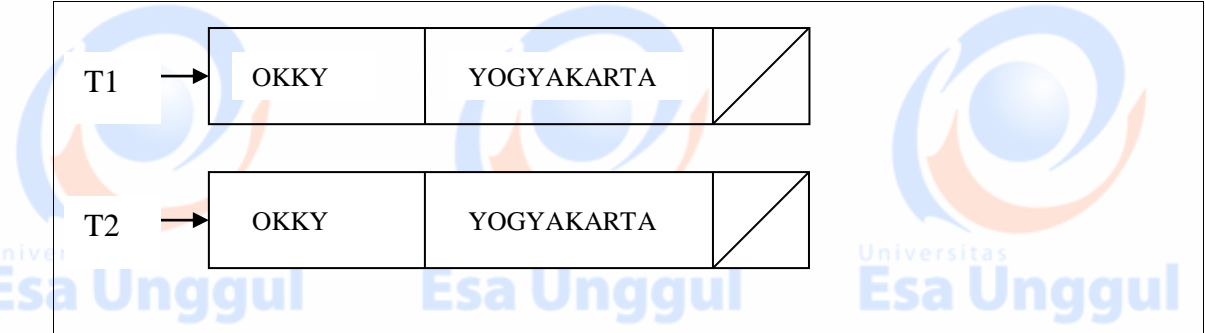

Operasi diatas yang disebut operasi mengkopi isi simpul.

Dari ilustrasi diatas, jelaslah apa yang dimaksud dengan operasi mengkopi pointer dan operasi mengkopi isi simpul. Sebagai ringkasan, maka :

- Jika dalam statemen pemberian tanda  $\land$  tidak ditulis, operasinya disebut operasi mengkopi pointer; dengan konsekuensi, simpul yang semula ditunjuk oleh suatu pointer akan bisa terlepas dan tidak dimasup lagi.
	- Jika dalam statemen pemberian tanda  $\land$  ditulis, operasinya disebut operasi mengkopi isis simpul pointer; dengan konsekuensi bahwa isi dua simpul atau lebih akan menjadi sama.

#### *Menghapus Pointer*

Di atas telah dijelaskan bahwa pointer yang telah dialokasikan (dibentuk) bisa didealokasikan (dihapus) kembali pada saat program dieksekusi. Setelah suatu pointer dihapus, maka lokasi yang semula ditempati oleh simpul yang ditunjuk oleh pointer tersebut akan bebas, sehingga bisa digunakan oleh perubah lain.

Statemen untuk menghapus pointer adalah *dispose*, yang mempunyai bentuk umum : *dispose (perubah)*

dengan perubah adalah sembarang perubah yang bertipe pointer.

## *Tugas Praktikum :*

Es

- 1. Buatalah program untuk merubah huruf besar ke kecil dengan menggunakan pointer !
- 2. Buatlah program untuk mengurutkan data (metode pengurutan bebas) yang disajikan dengan menggunakan pointer !

## **MODUL VI LINKED LIST**

## *Tujuan Praktikum :*

- 1. Mahasiswa mampu memahami konsep linked list.
- 2. Mahasiswa mampu melakukan operasi penambahan, penghapusan dan pembacaan pada linked list.
- 3. Mahasiswa mampu melakukan operasi penggabungan linked list.
- 4. Mahasiswa mampu mengimplementasikan konsep linked list.

## *Tugas Pendahuluan :*

- a. Buatlah dekripsi singkat tentang link list !
- b. Buatlah algoritma daftar mata kuliah. Pertama tanyakan apa mata kuliah akan diurutkan secara FIFO (First In First Out) / LIFO (last In First Out). Lalu lakukan prosedur input yang meliputi kode dan nama mata kuliah yang tadi diinput dengan urutan sesuai pilihan (LIFO/FIFO).

## *Landasan Teori :*

## *Single Linked List*

Apabila setiap kali kita ingin menambahkan data selalu dengan menggunakan variabel pointer yang baru, kita akan membutuhkan banyak sekali variabel pointer (penunjuk).

Oleh karena itu ada baiknya jika kita hanya menggunakan satu variael pointer saja untuk menyimpan banyak data dengan metode yang kita sebut Linked List. Jika diterjemahkan, maka berarti suatu daftar isi yang saling berhubungn. Untuk lebih jelasnya perhatikan gambar dibawah  $ini$ :

a Unggul

Es

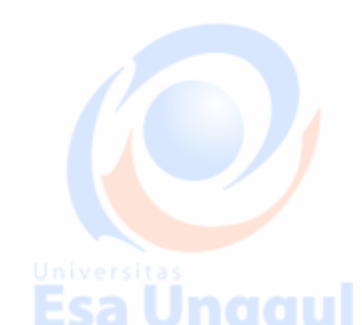

**Esa Unggul** 

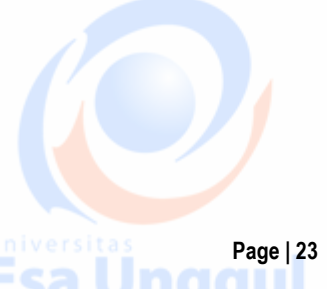

**Esa Unggul** 

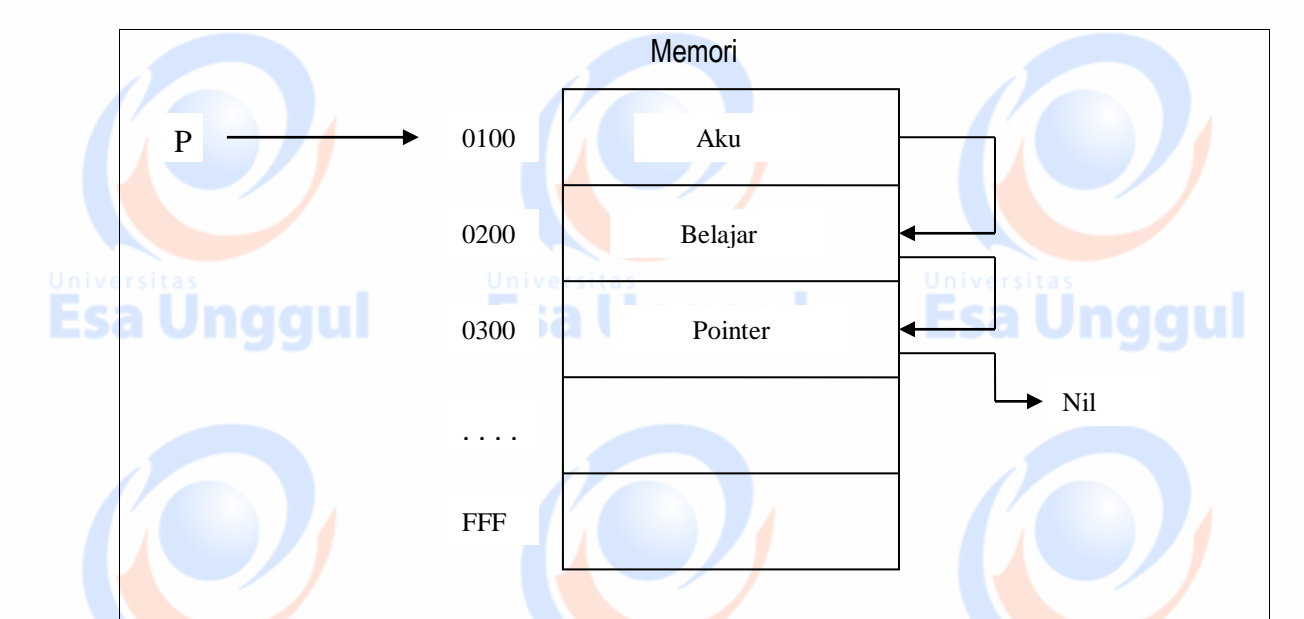

Pada gambar di atas tampak bahwa sebuah data terletak pada sebuah lokasi memory area.tempat yang disediakan pada suatu area memory tertentu untuk menyimpan data dikenal dengan sebutan node/simpul. Pada setiap node memiliki pointer (penunjuk) yang menunjuk ke simpul berikutnya sehingga terbentuk suatu untaian dan dengan demikian hanya diperlukan sebuah variabel pointer. (ket : Nil tidak memiliki nilai apapun. Biasanya linked list pada titik akhirnya akan menunjuk ke Nil)

Dalam pembuatan Single Linked List dapat menggunakan 2 metode :

**ELIFO (Last In First Out), aplikasinya** : Stack (Tumpukan).

FIFO (First In First Out), aplikasinya : Queue (Antrian).

#### *LIFO*

F

*LIFO adalah suatu metode pembuatan Linked List dimana data yang masuk paling akhir adalah data yang keluar paling awal. Hal ini dapat dianalogikan dalam kehidupan sehari-hari pada saat menumpuk barang. Jika Linked List dibuat dengan metode LIFO, maka terjadi penambahan/insert simpul di belakang*.

**Esa Unggul** 

#### *Prosedur Insert Pada LIFO*

Istilah Insert berarti menambahkan sebuah simpul baru kedalam suatu linked list.

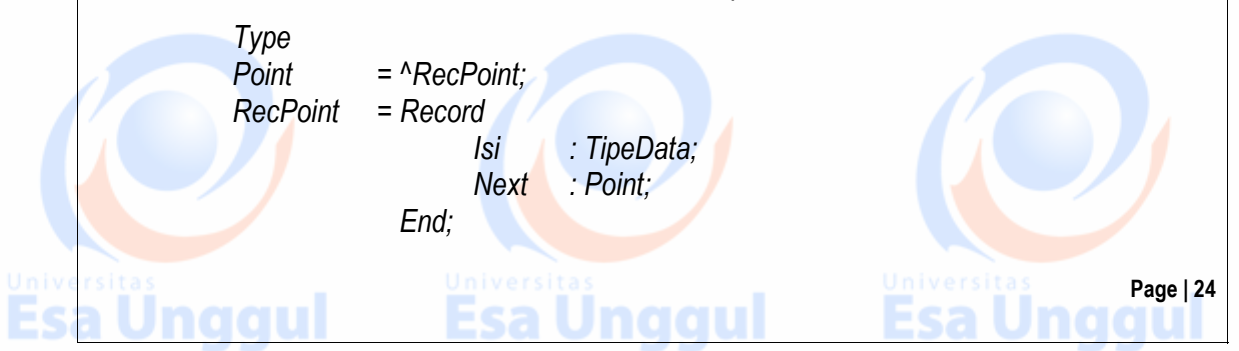

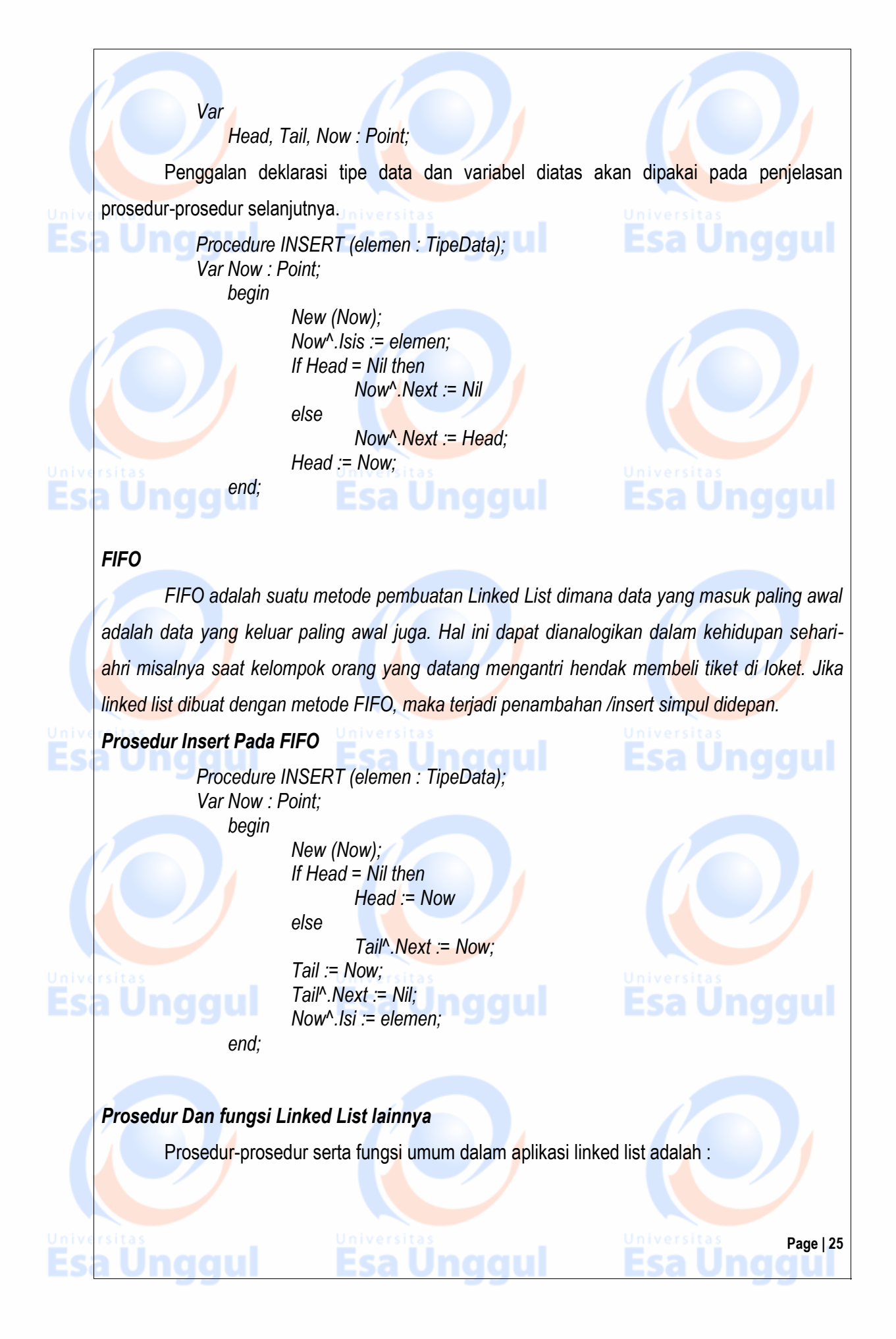

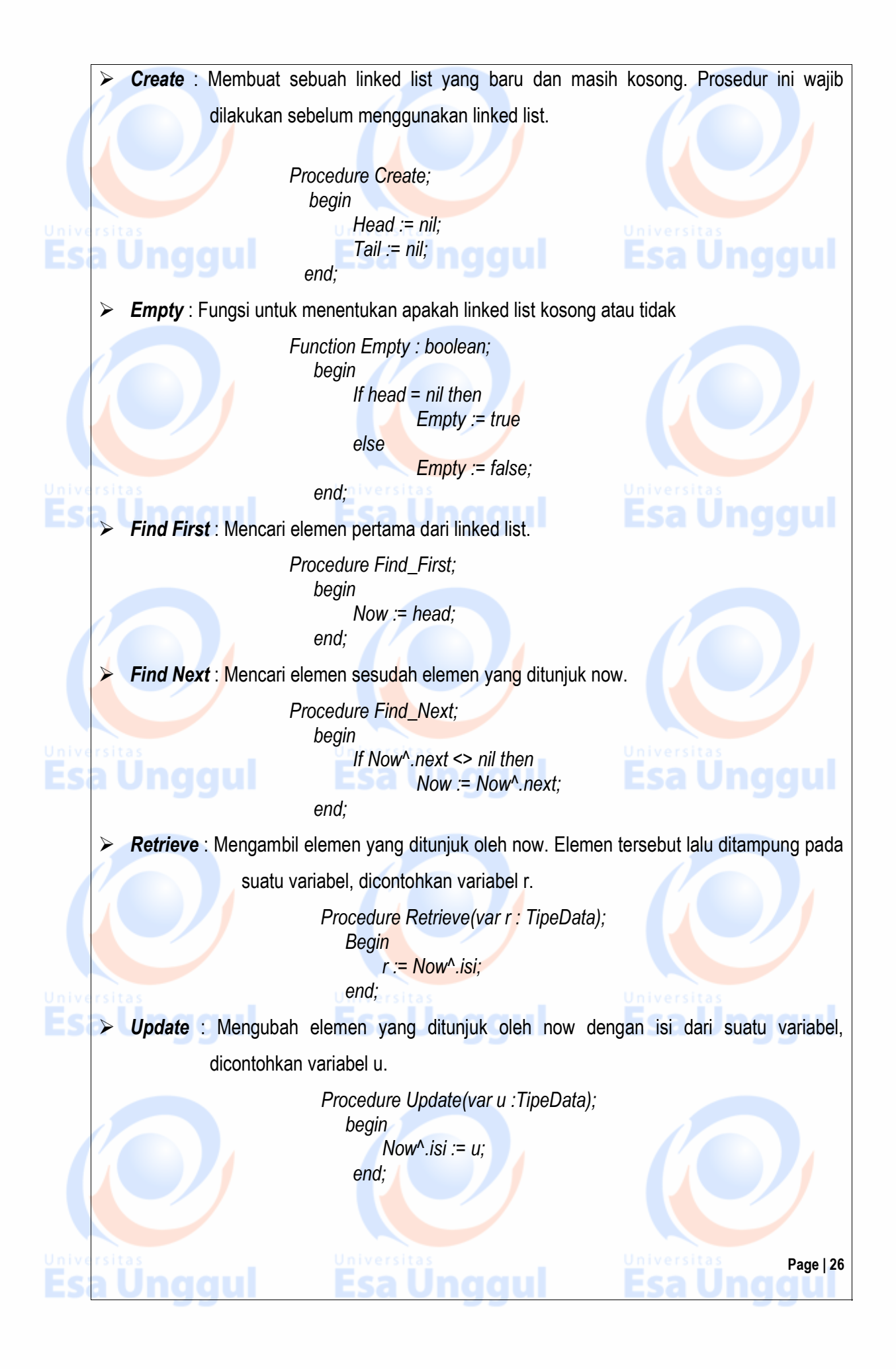

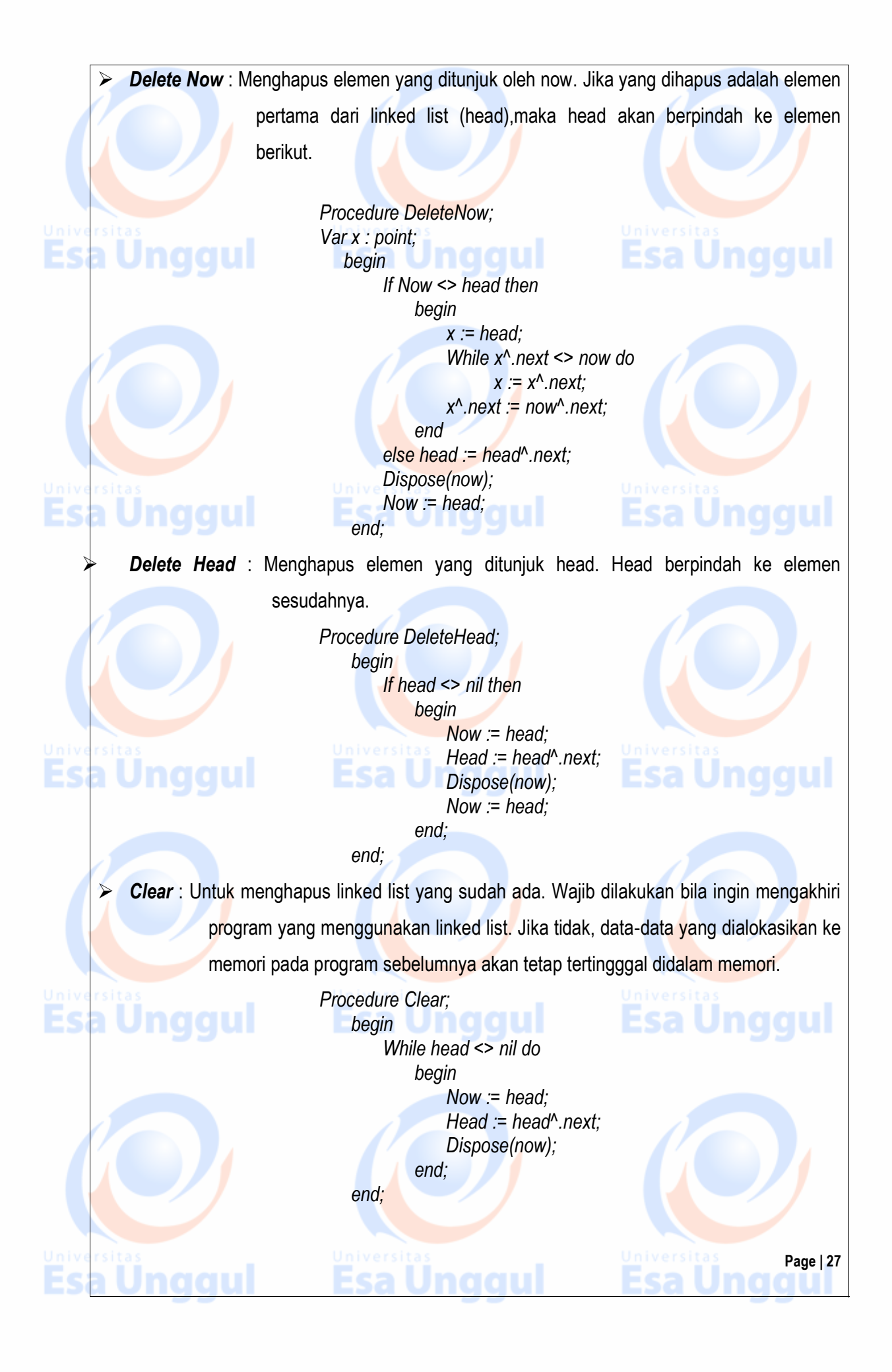

#### *Tugas Praktikum :*

*(Asisten yang menentukan 2 soal saja yang dikerjakan oleh praktikan, bisa untuk masing-masing praktikan soalnya berbeda)*

- 1. Buatlah program untuk mendeteksi password/kata sandi. Gunakan metode single linked list. Jika passwordnya benar, program akan selesai, jika salah maka user akan diminta memasukkan password kembali.
- 2. a. Operasi penambahan pada link list.
	- Buatlah suatu link list dengan data yang disimpan adalah karakter/huruf nama lengkap anda.
	- b. Operasi penghapusan pada link list.
		- Dari barisan karakter nama anda hapuslah huruf ke 3,5,6 dari urutan link list tersebut.
	- c. Operasi pembacaan pada link list.

Tampilkan rangkaian karakter dari nama yang telah dihapus tersebut.

- 3. Operasi penggabungan pada link list Buatlah dua link list :
	- Link list dari rangkaian huruf nama lengkap anda
	- Link list dari nama lengkap ayah / ibu anda
	- Gabungkan dua link list tersebut untuk menghasilkan link list dari rangkaian nama anda dan nama ayah / ibu anda.
- 4. Buatlah program daftar mata kuliah. Pertama tanyakan apa mata kuliah akan diurutkan secara FIFO (First In First Out) / LIFO (last In First Out). Lalu lakukan prosedur input yang meliputi kode dan nama mata kuliah yang tadi diinput dengan urutan sesuai pilihan (LIFO/FIFO).
- 5. Buatlah program untuk membuat sebuah piramida dengan sejumlah karakter yang dimasukkan !
- 6. Buatlah program dengan menggunakan linked list untuk menampilkan tulisan yang bergerak dari kiri ke kanan !
- 7. Buatlah program dengan menggunakan linked list untuk menampilkan tulisan yang bergerak mengelilingi layar !
- 8. Buatlah program untuk memasukkan beberapa data dalam sebuah linked list, jika akan mengakhiri tekan n maka akan muncul node yang masuk ke dalam linked list tersebut !

Inaail